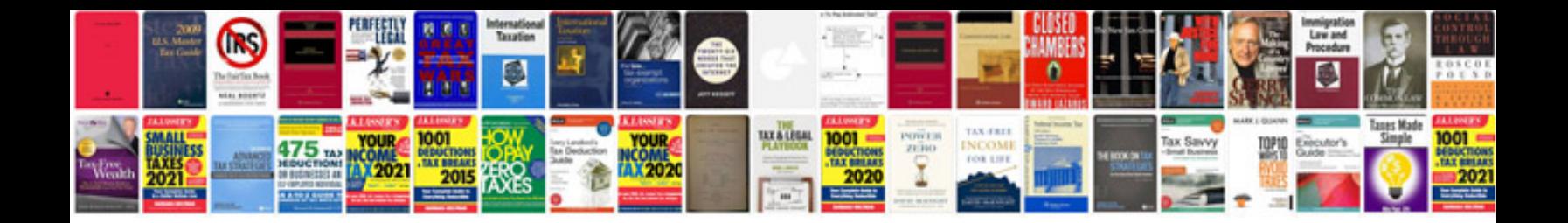

**Test scenario document template**

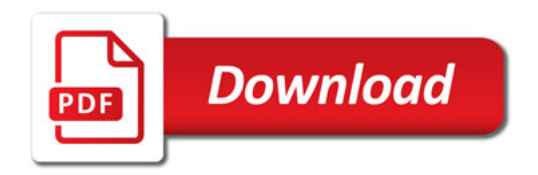

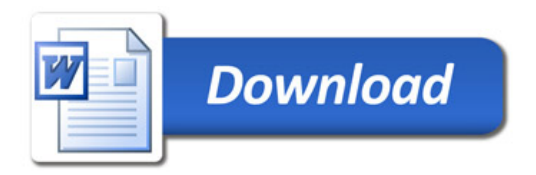